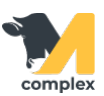

## **Отчёт кормление по группам**

1. Отчёт Кормление по группам используется для оценки рационов кормления животных на ферме и затрат на них.

Он находится в разделе Кормление в пункте Отчёты по кормлению.

2. Отчёт состоит из следующих колонок:

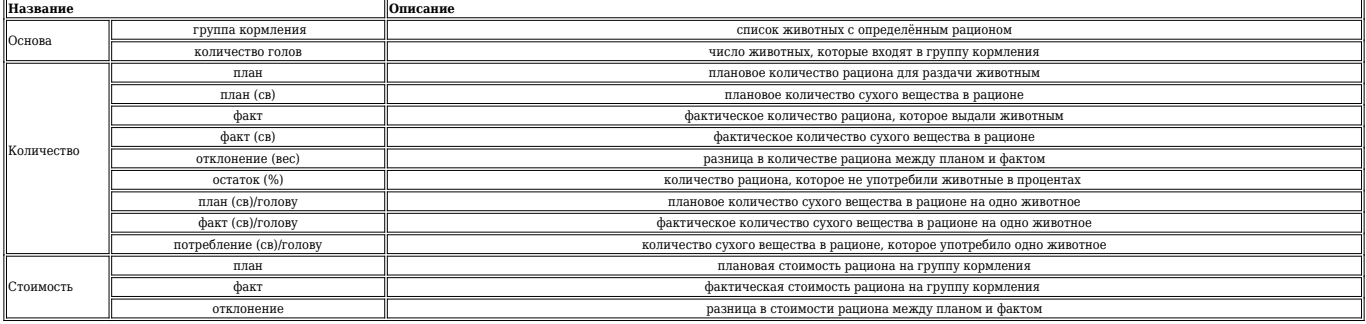

Пример: за 28.06 группа кормления 33 , в которой 21 голова, должна была по плану получить 991 кг рациона Высокопродуктивные. Количество сухого вещества в данном рационе 497 кг. По факту группе выдали 1033 кг рациона, в котором получилось 519 кг сухого вещества. Следовательно, отклонение между планом и тем,что выдали по факту составило 42 кг или 4.26%. Исходя из этого, по плану выдачи количество сухого вещества на одно животное 23 кг 650 г, а по факту на одного животного выдали 24 кг 700 г сухого вещества. Животные употребили весь выданный рацион, поэтому остатков нет. По плану стоимость рациона Высокопродуктивные для 33 группы кормления 7 282,06р, но из-за переизбытка количества рациона его стоимость составила 7 480,34. Следовательно, отклонение от плановой стоимости составило 198,28.

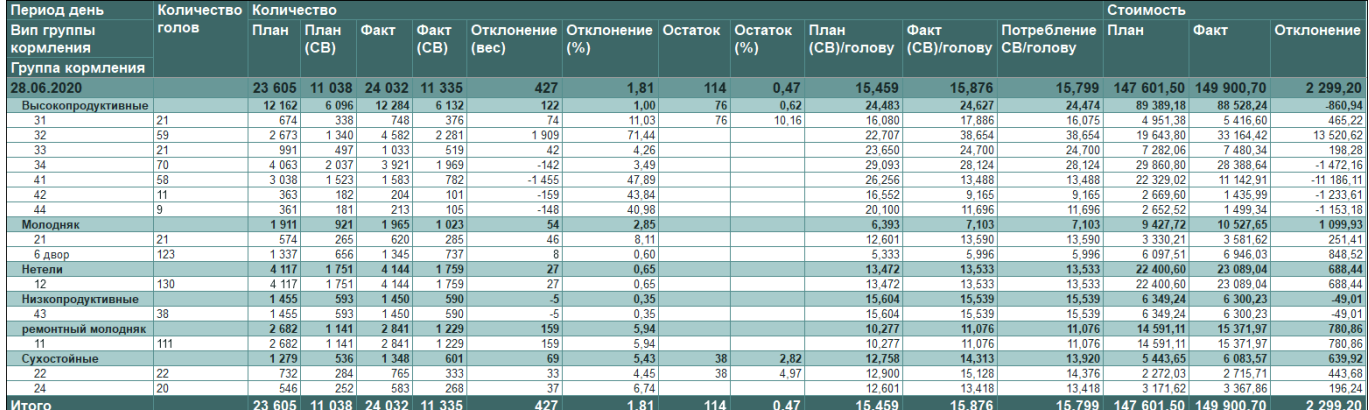

Вы можете [сохранить данные из отчёта в формате Excel](http://m-complex.org/help/2723/102908/). Перейти в [расширенные настройки для отчётов.](http://m-complex.org/help/2723/103305/)